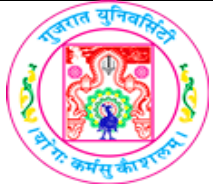

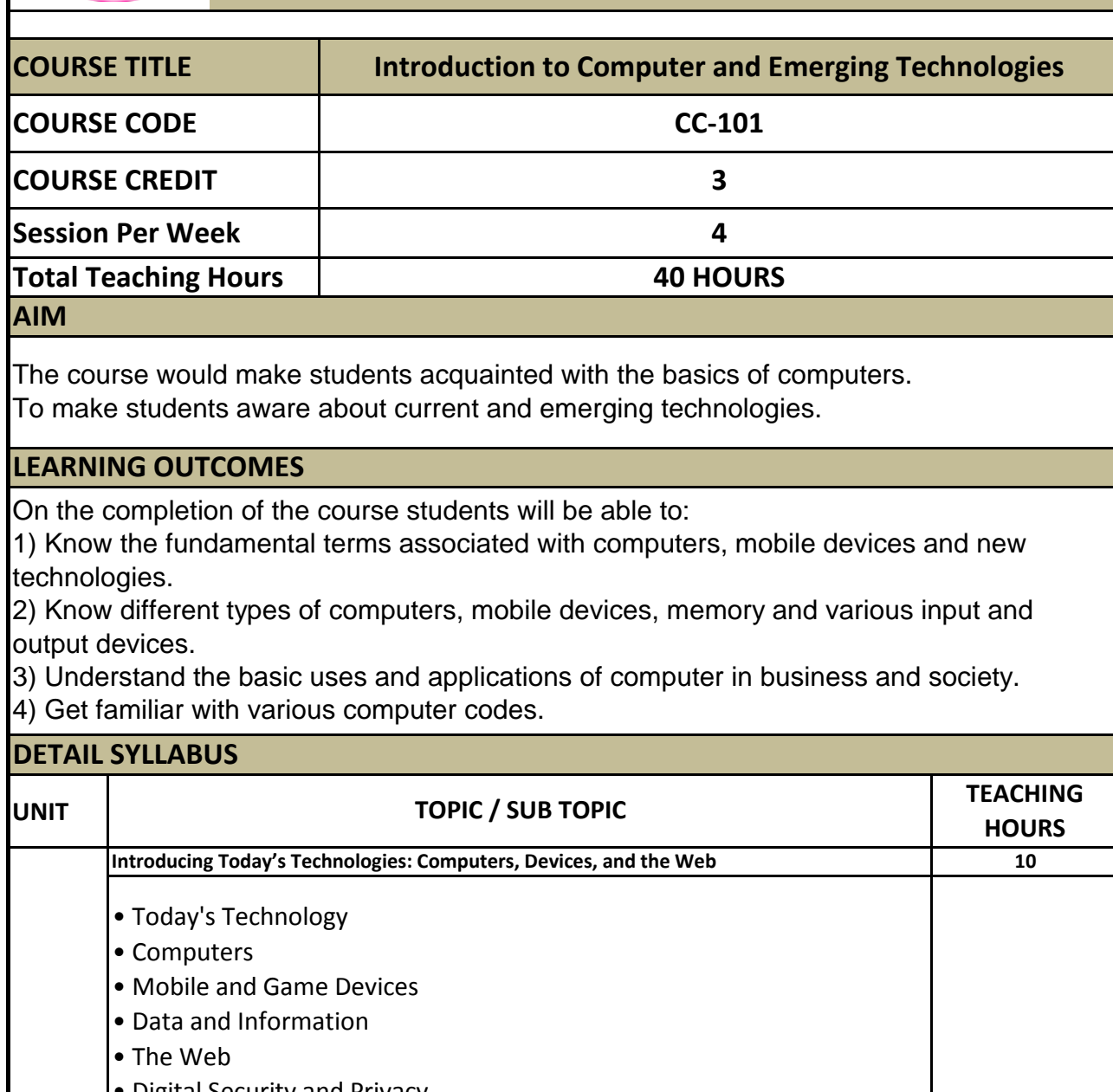

**•** Digital Security and Privacy

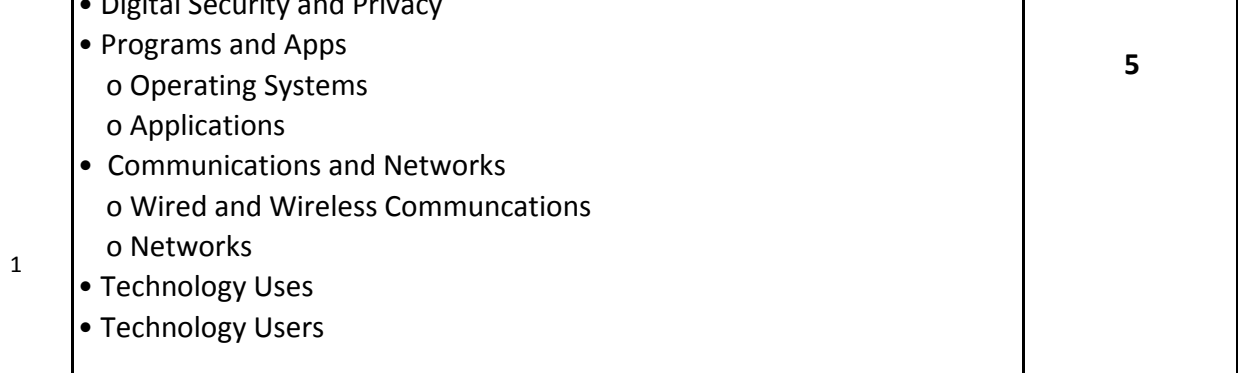

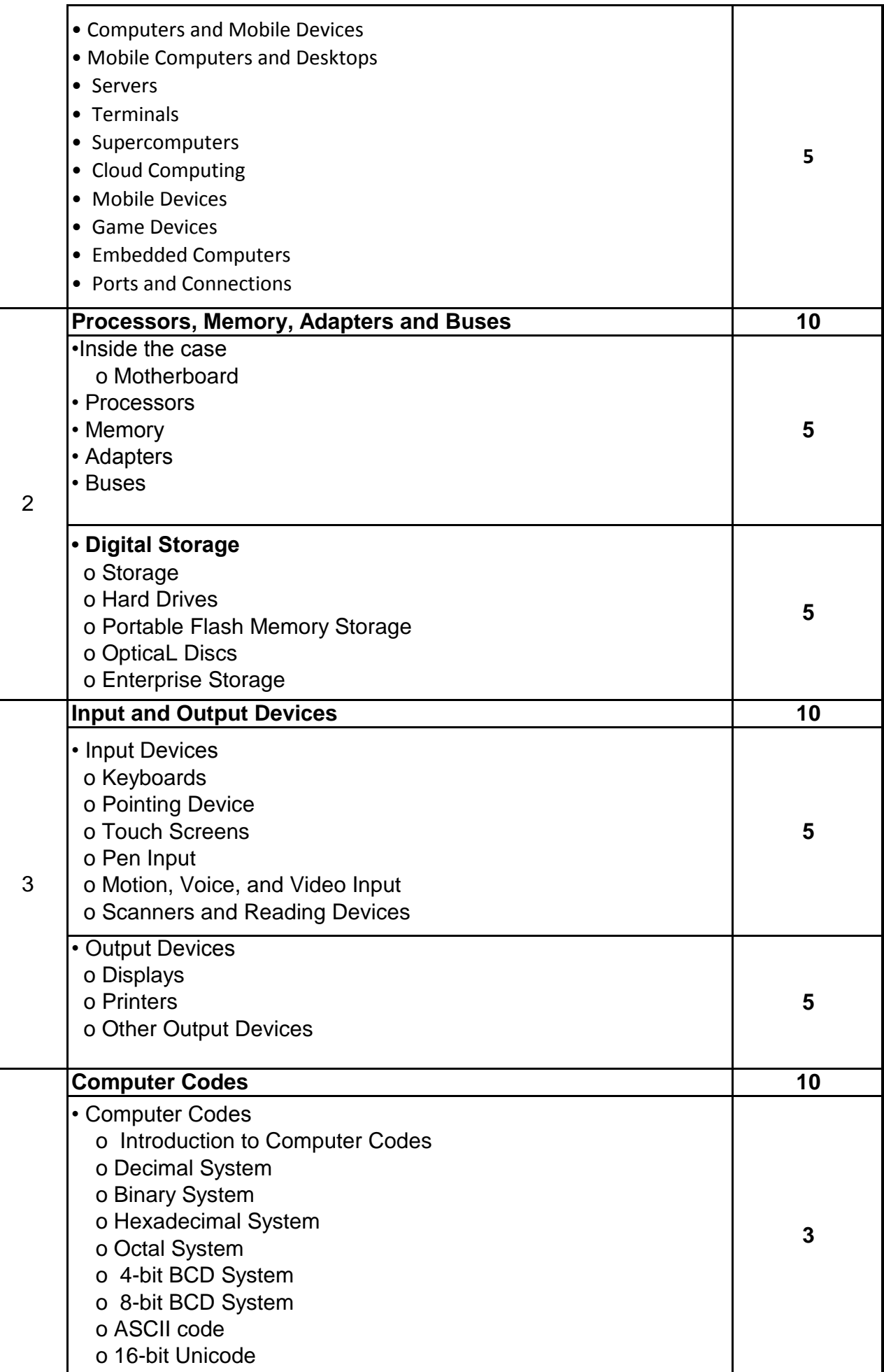

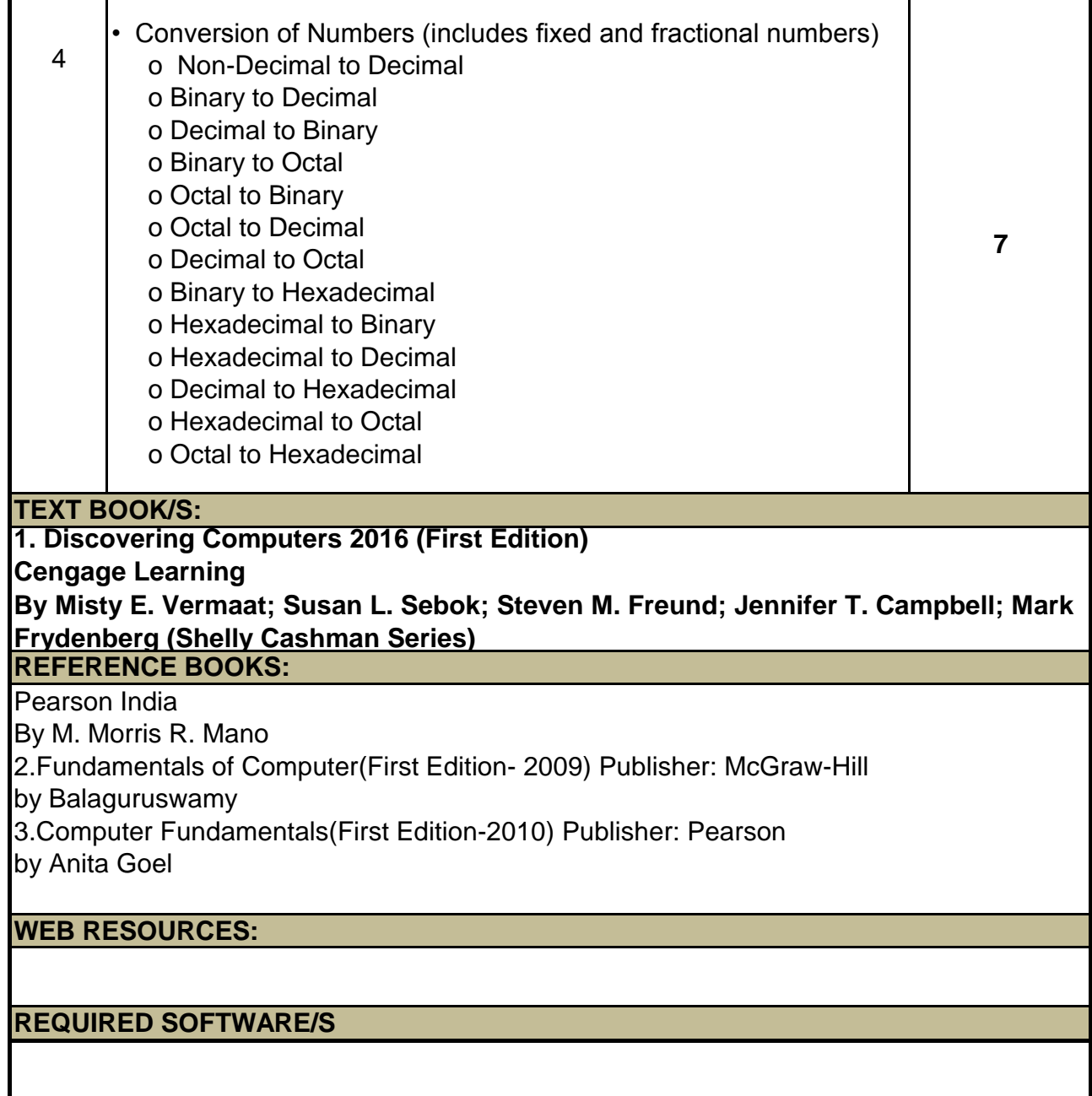

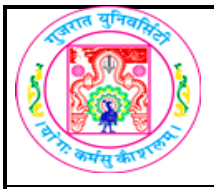

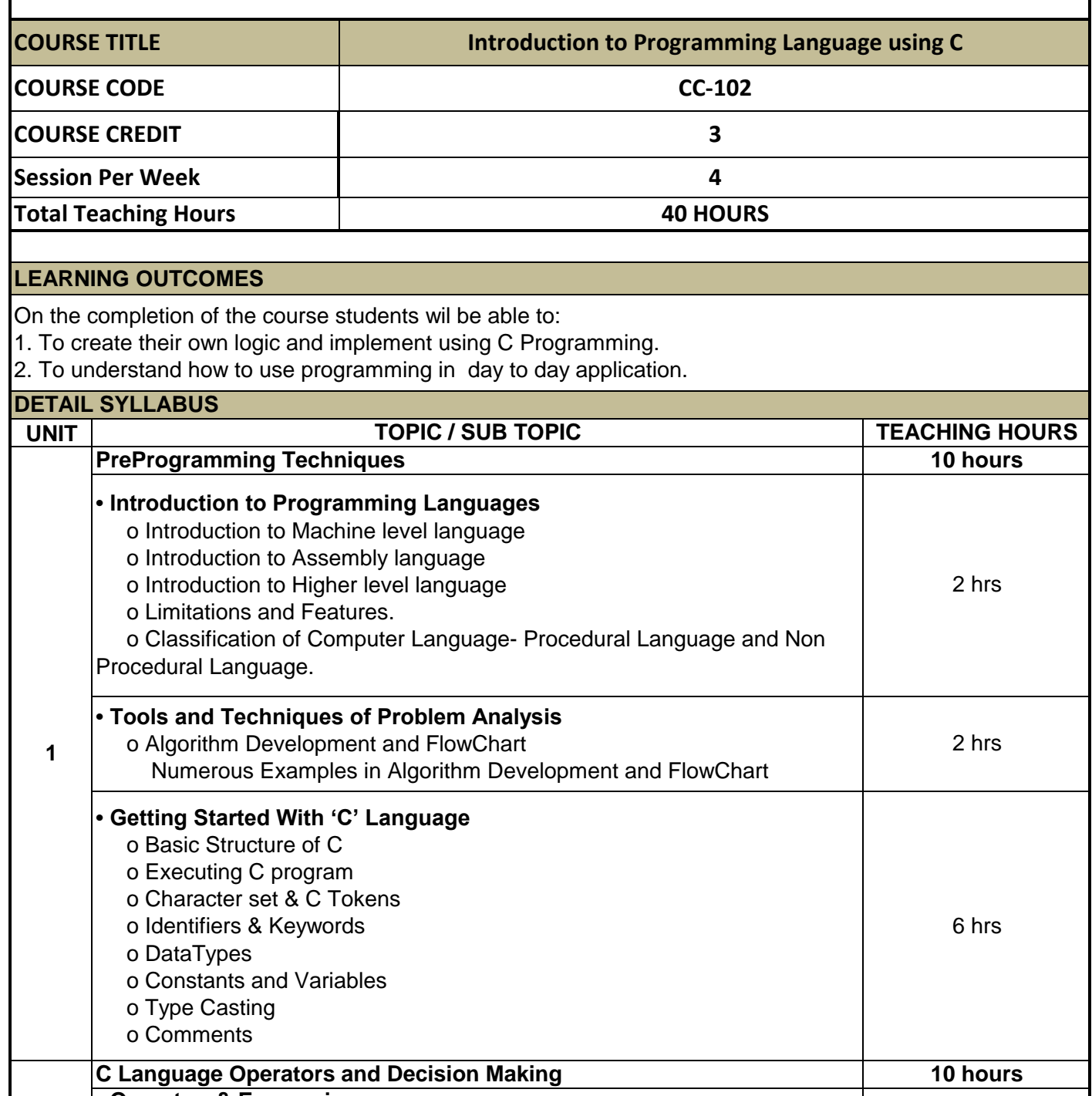

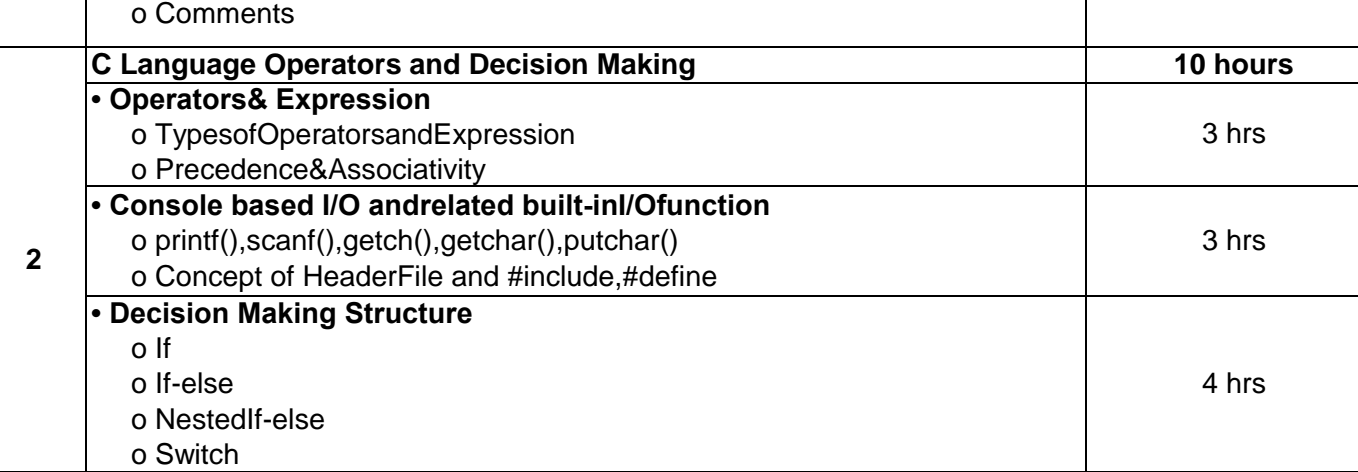

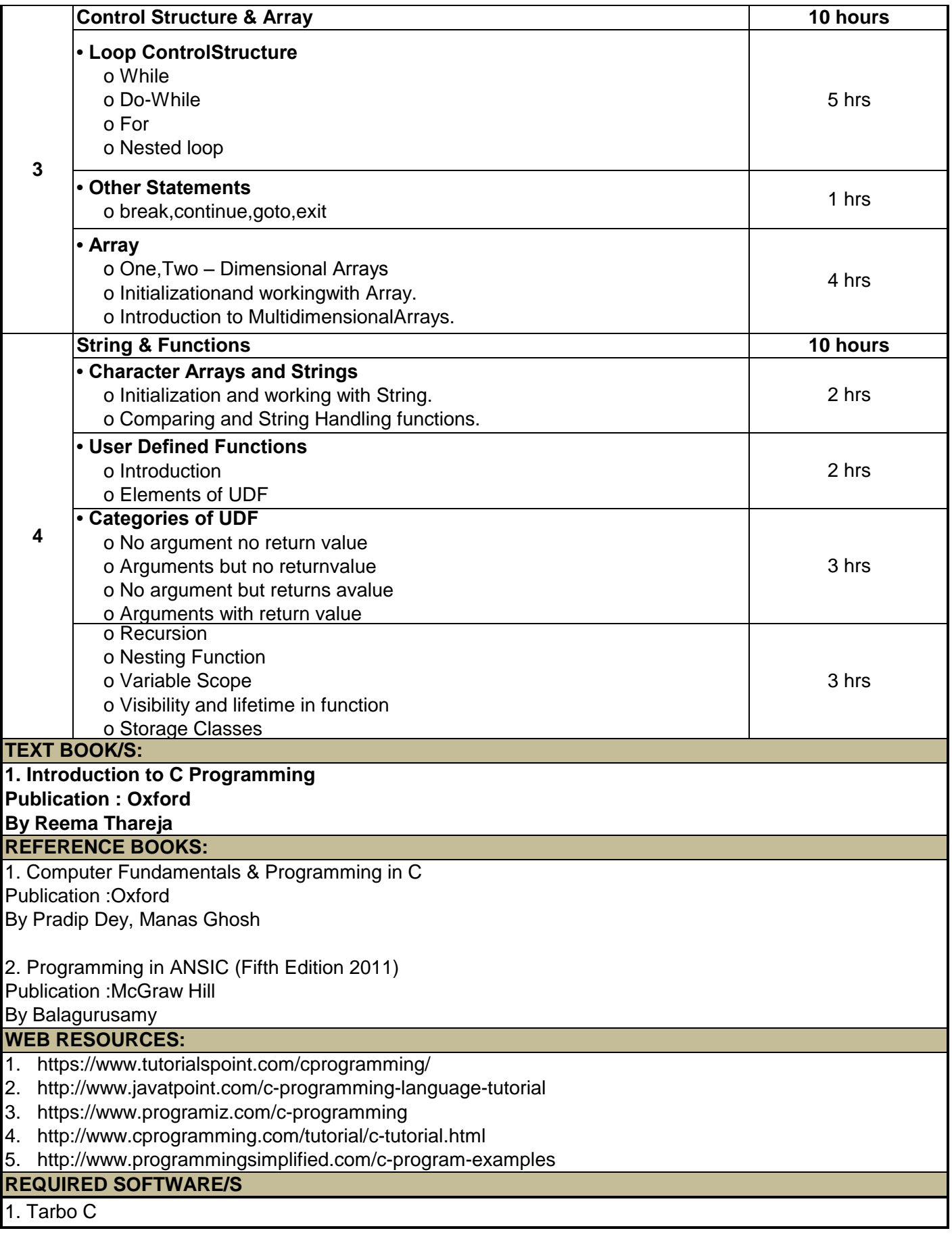

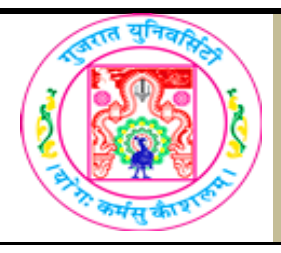

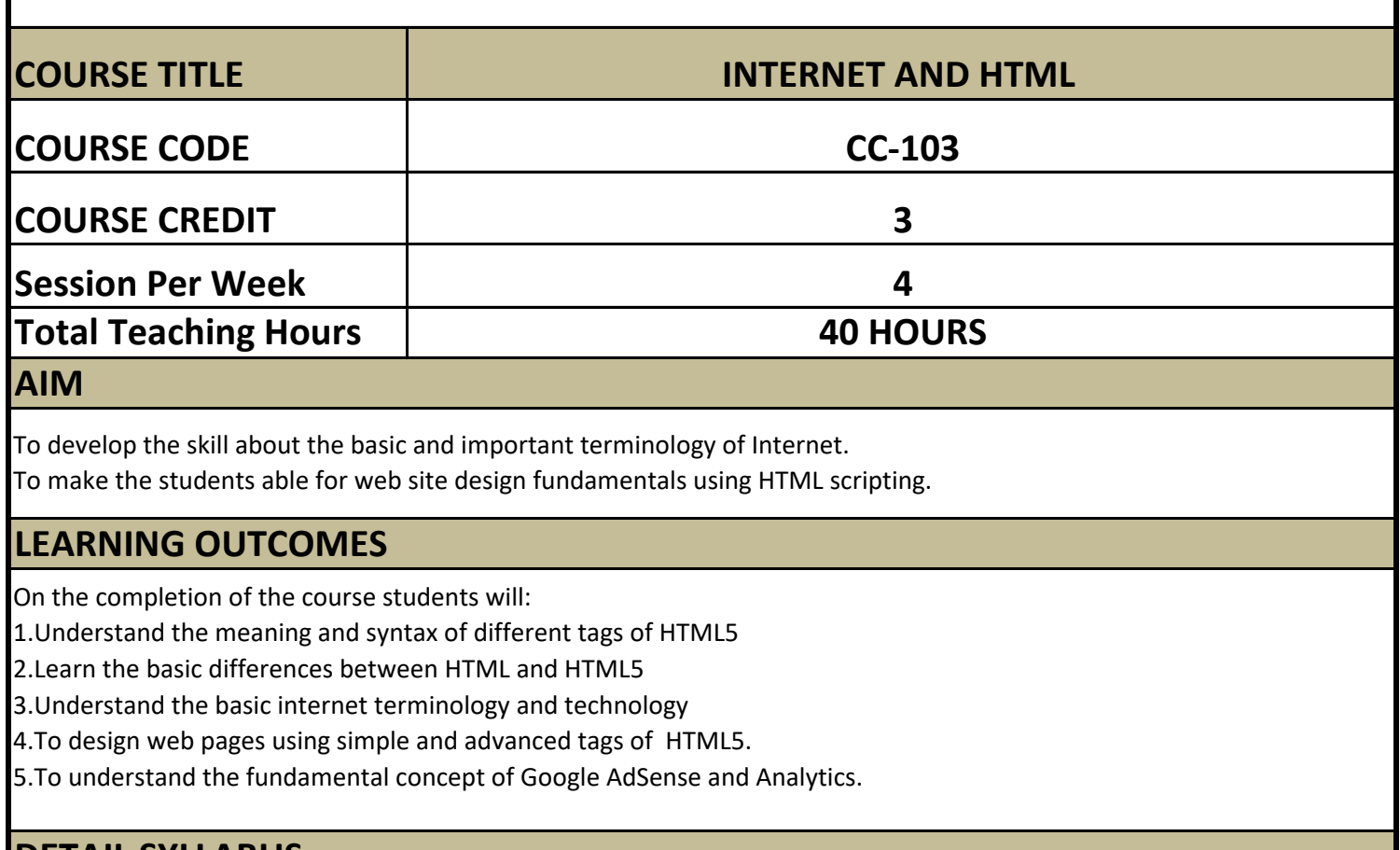

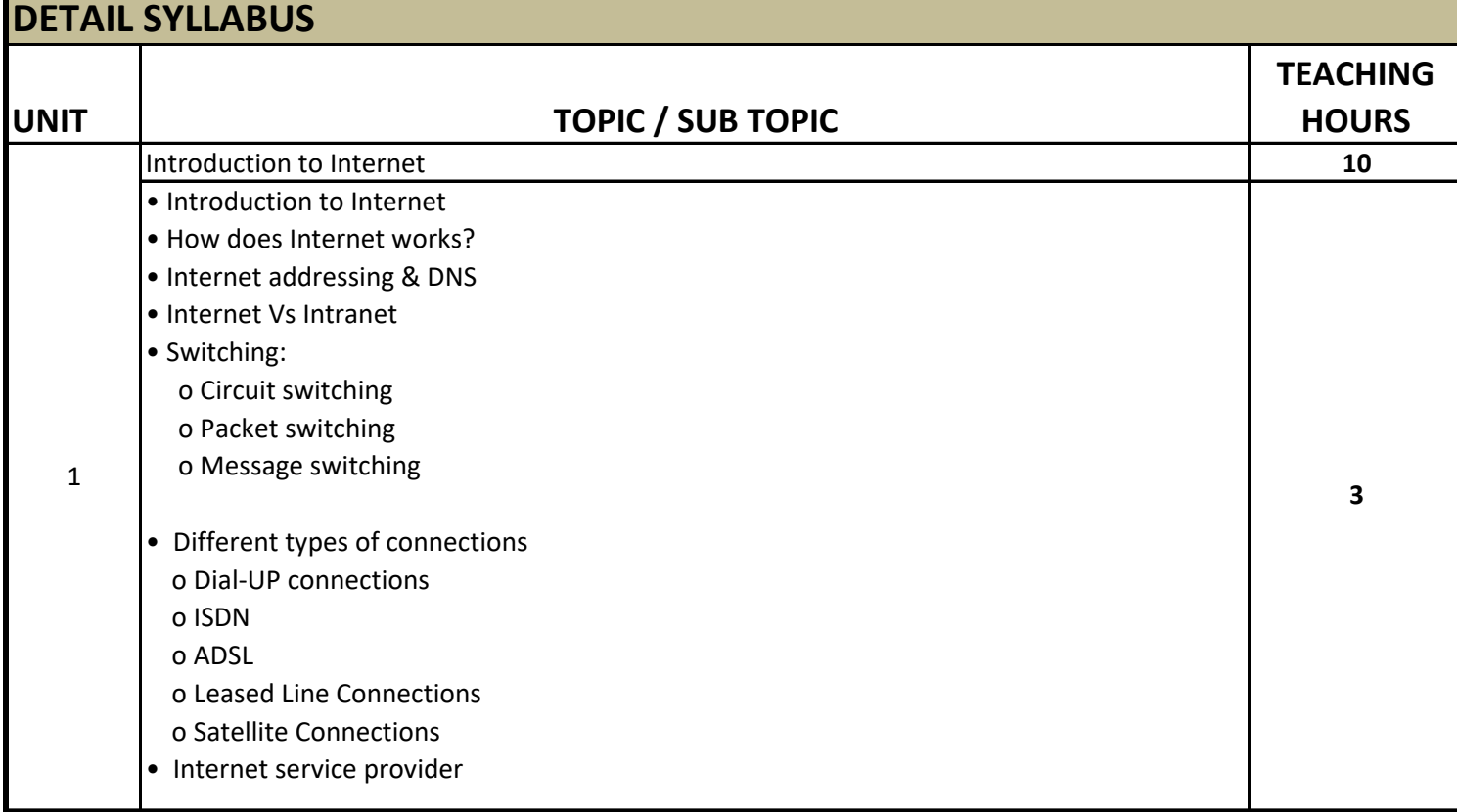

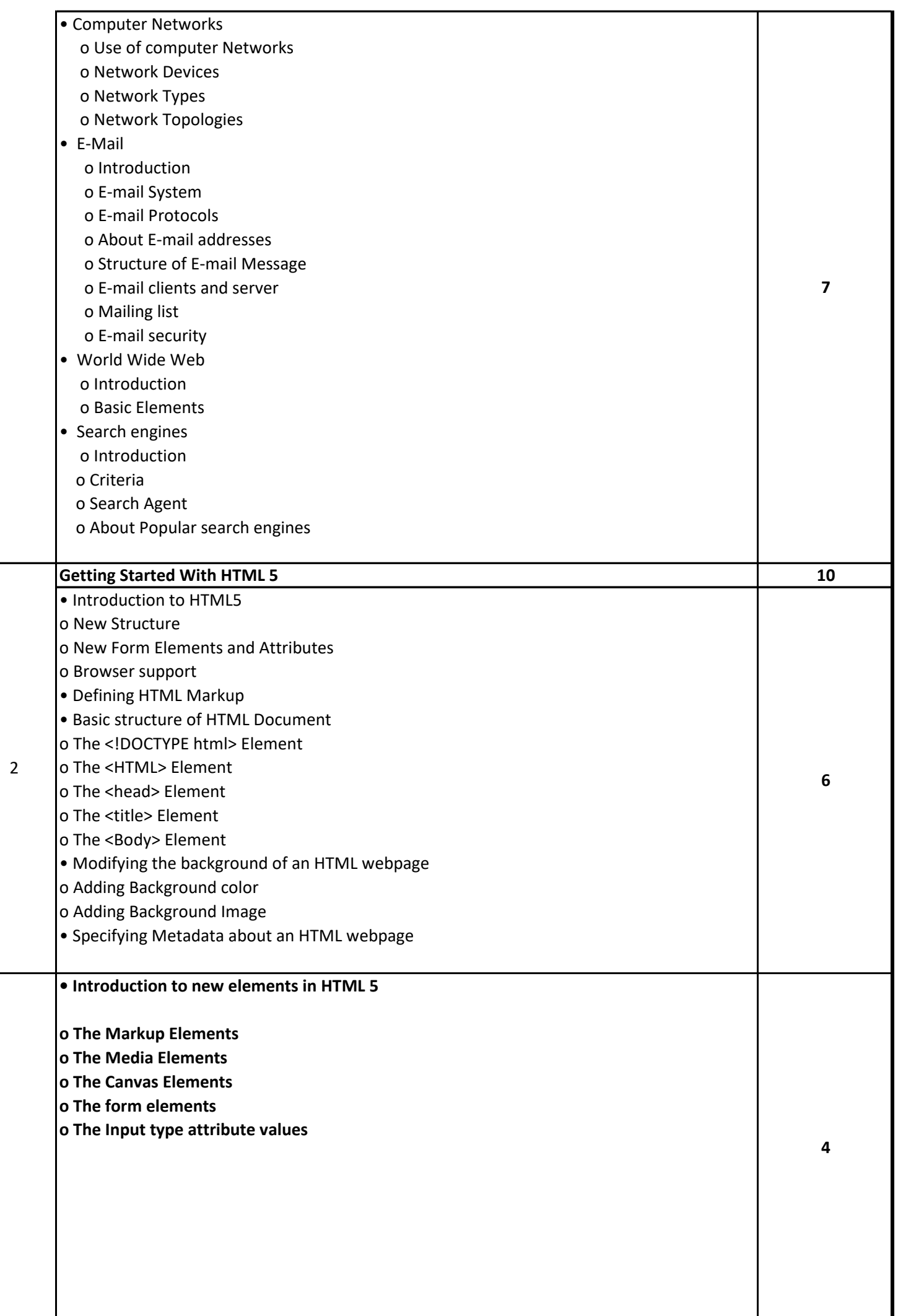

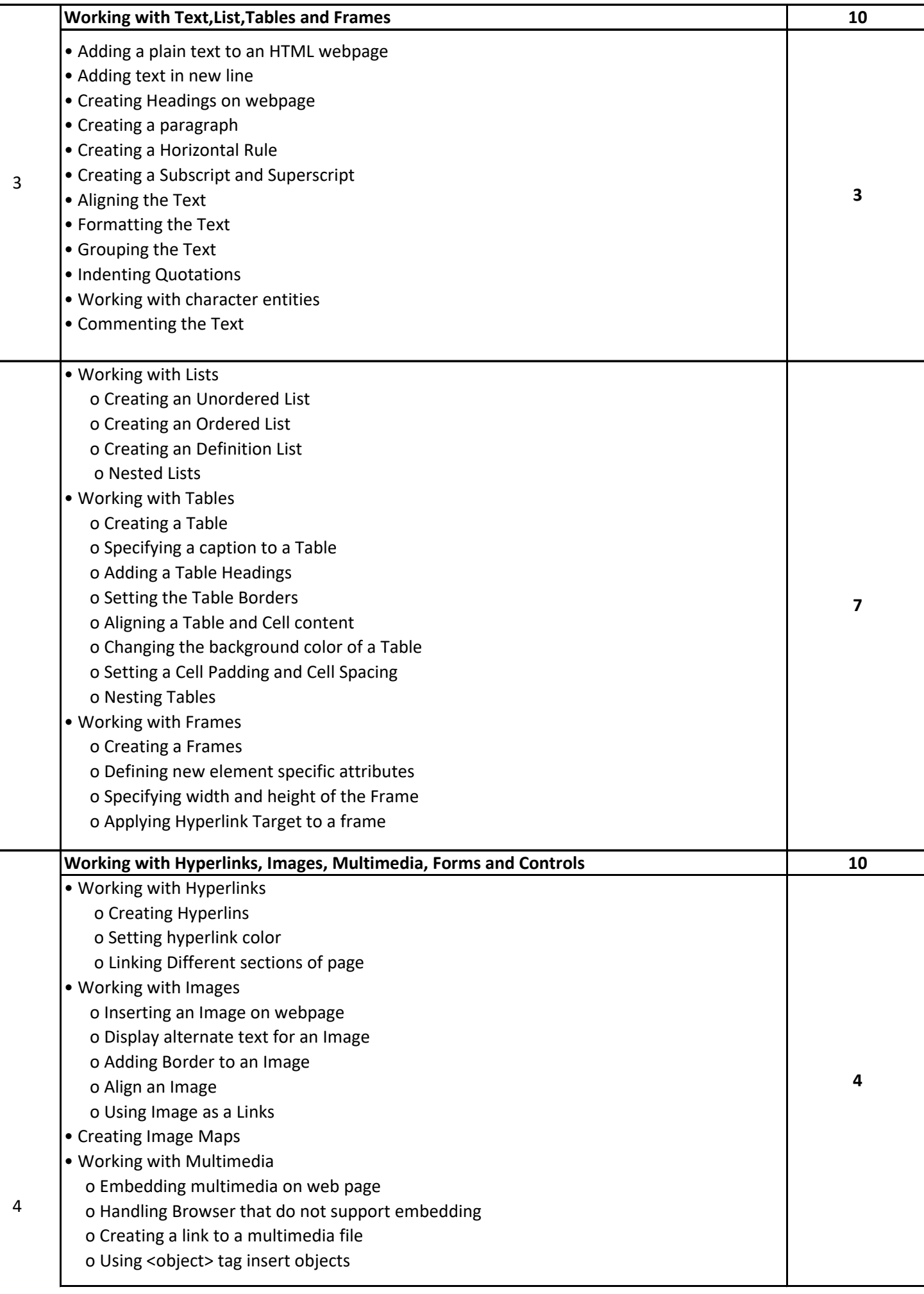

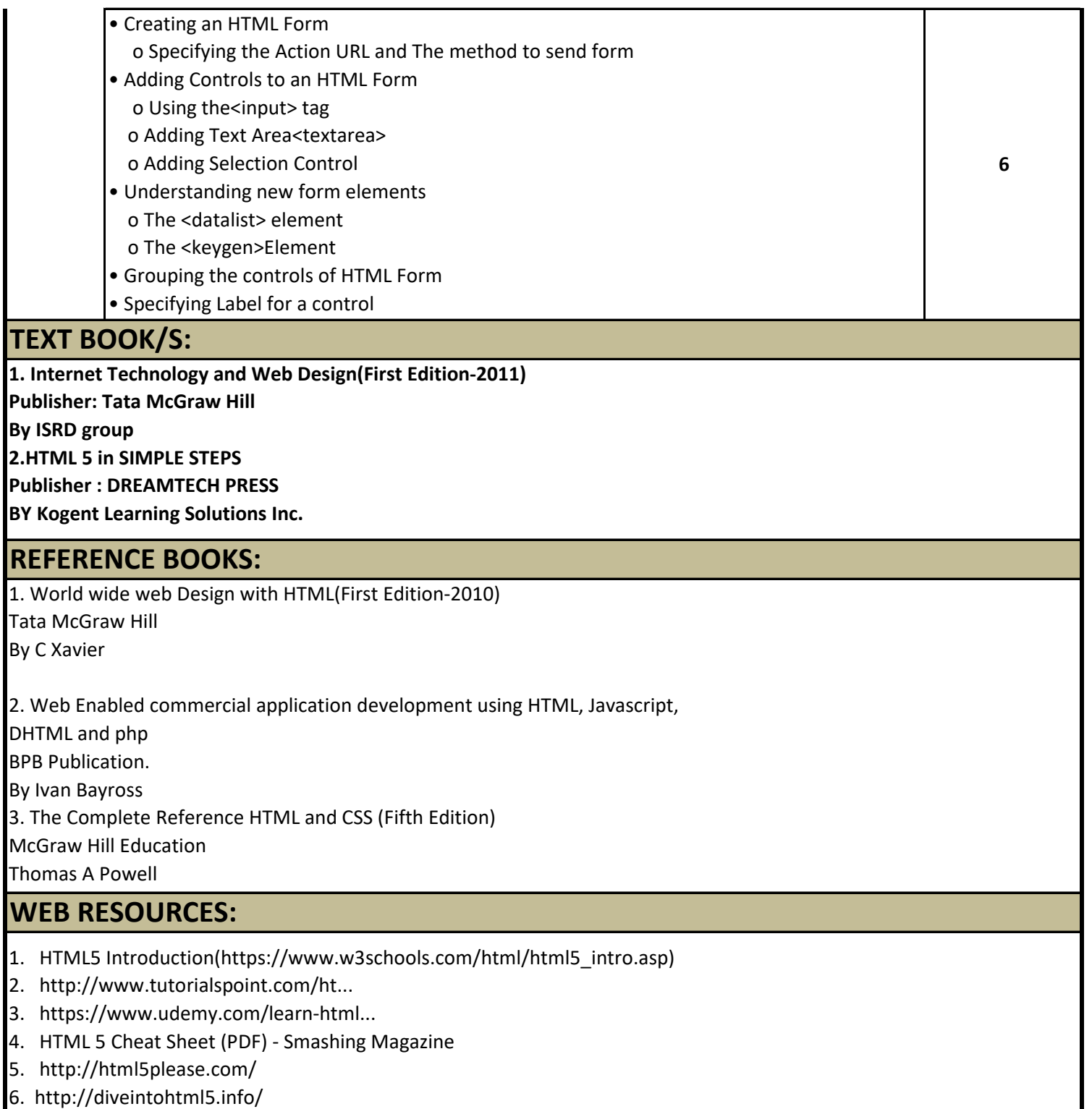

### **REQUIRED SOFTWARE/S**

1. Any editor of Windows or Linux/UNIX.

2. Browser to view web pages

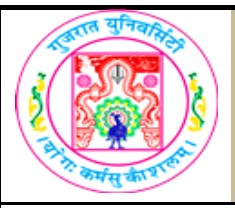

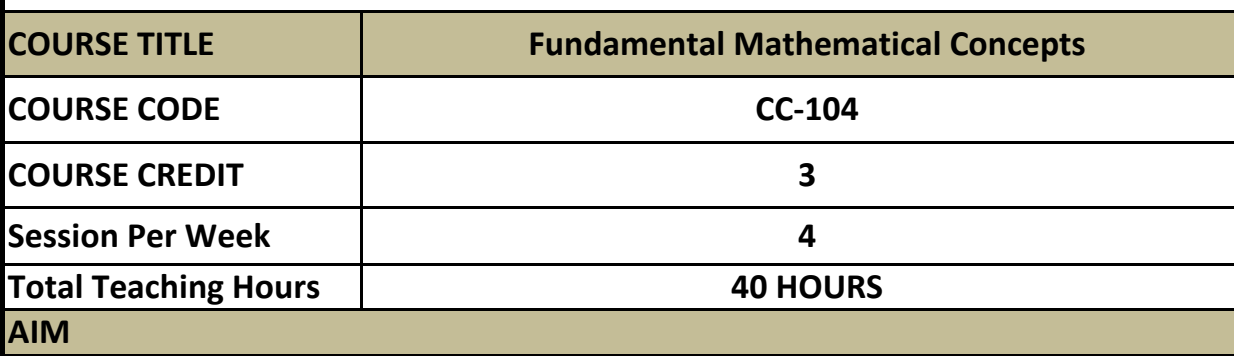

This course aims to provide student with the knowledge and skills necessary to interpret and use basic mathematical data, symbols and terminology useful in computer science. The knowledge of the subject forms the base of computer science.

#### **LEARNING OUTCOMES**

On the completion of the course students will:

1. Understand concepts of Set Theory, Coordinate Geometry, Matrix Algebra and **Calculus** 

2. Solve simple application problems related to Computer Science based on these.

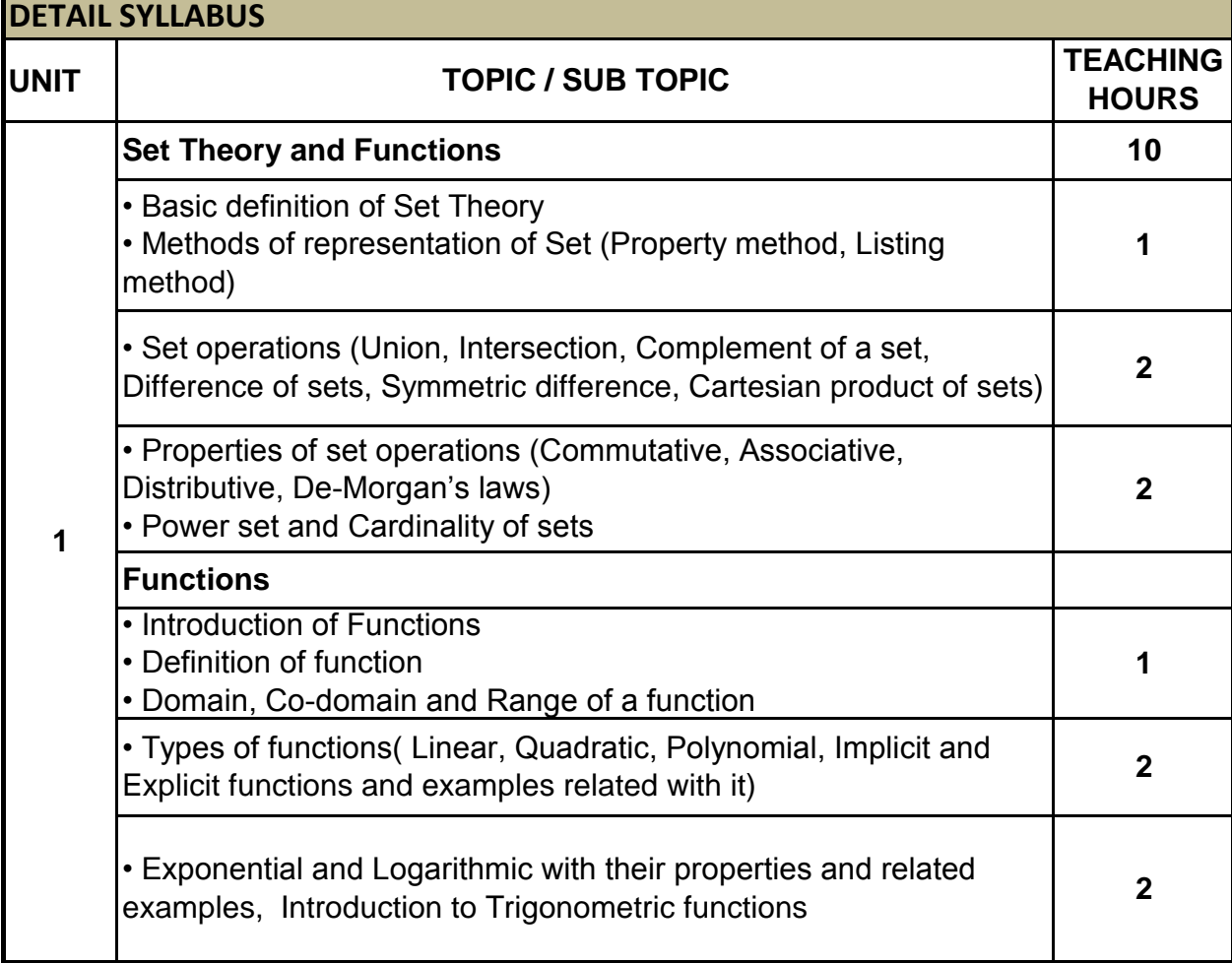

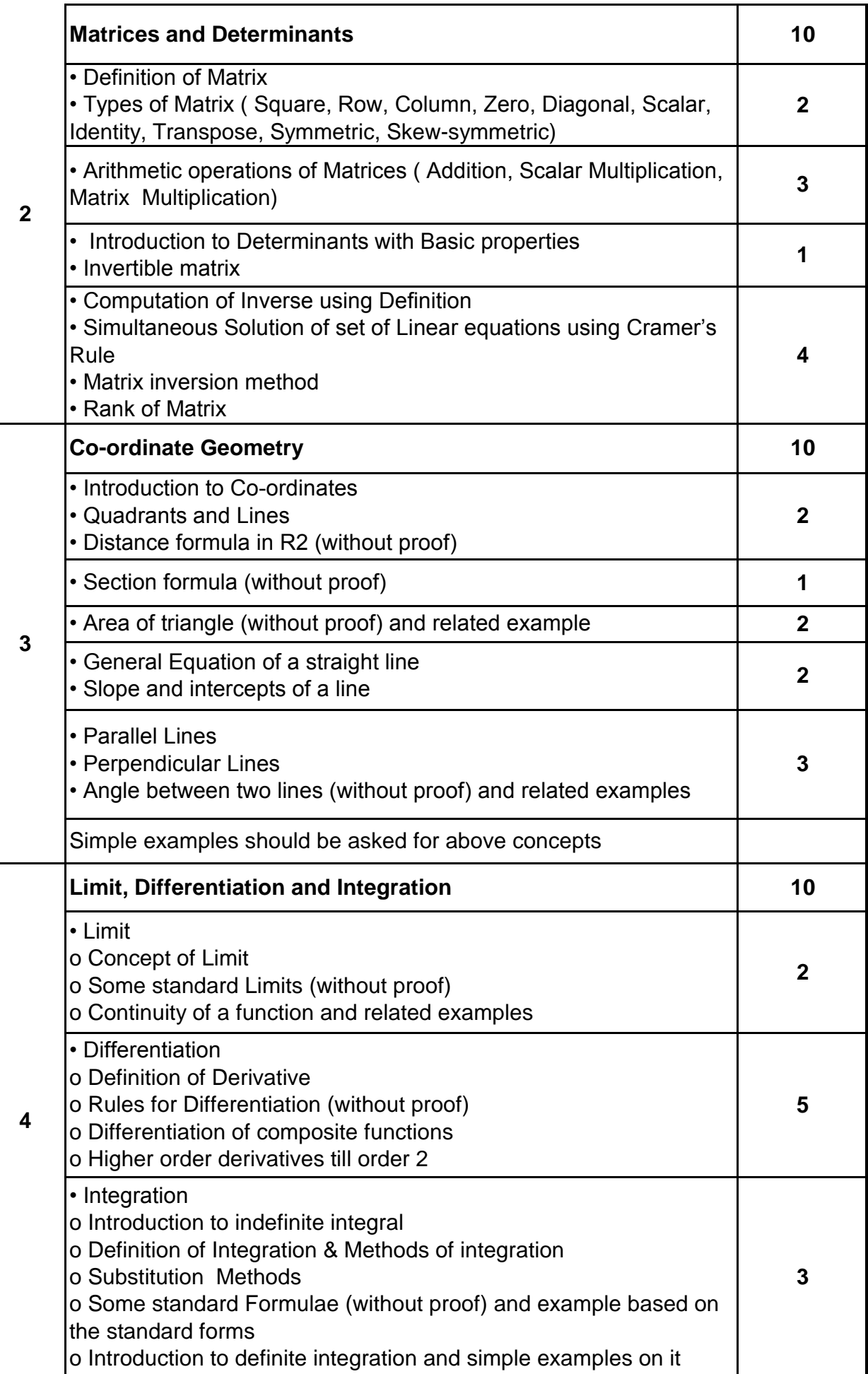

**Business Mathematics ( Latest Edition) Publisher : S.Chand and Sons Publications By: D.C. Sancheti & V.K Kapoor**

#### **REFERENCE BOOKS:**

**Elementary Engineering Mathematics Publisher : Khanna publisher By : BS. Grewel**

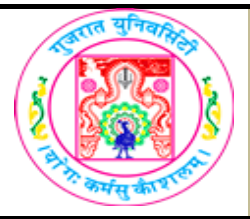

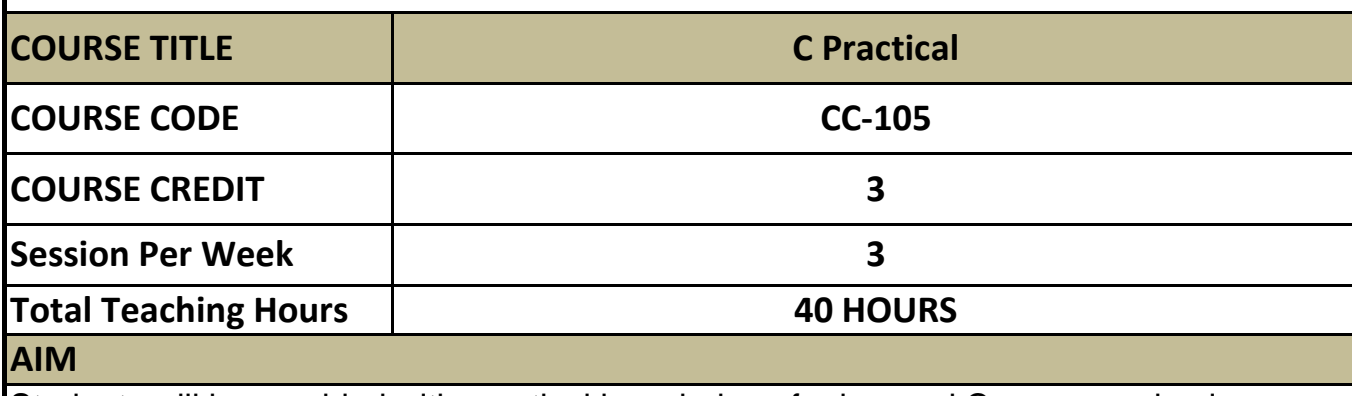

Students will be provided with practical knowledge of advanced C programming language which includes functions, structures, files, pointers, dynamic memory allocation & preprocessors.

#### **LEARNING OUTCOMES**

On the completion of the course students will:

1. The objective of this subject is to get in-depth practical knowledge of C language.

2. To know the advanced concepts of C Programming Language.

#### **Note**

The students are expected to write program in 'C' language unit wise as given below. The list in each unit is **indicative only and may or may not be asked in the examination.**

#### **DETAIL SYLLABUS**

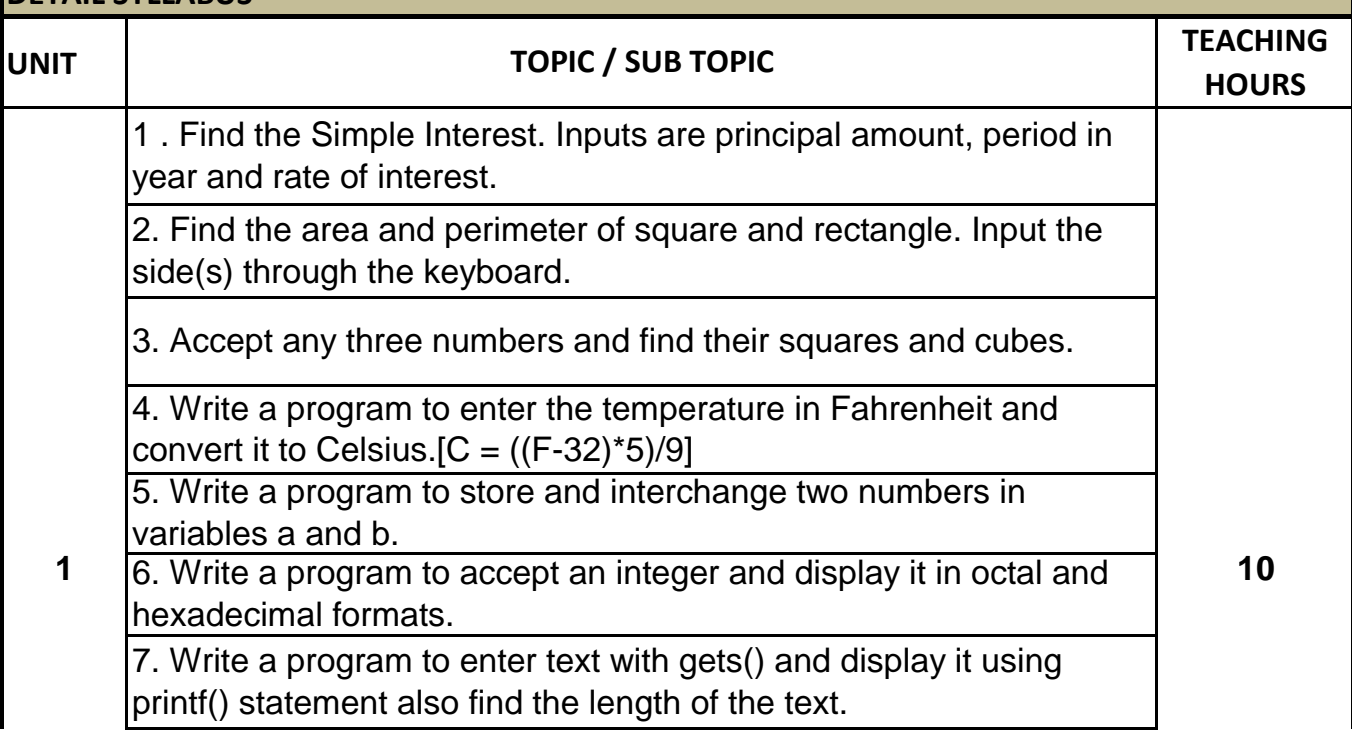

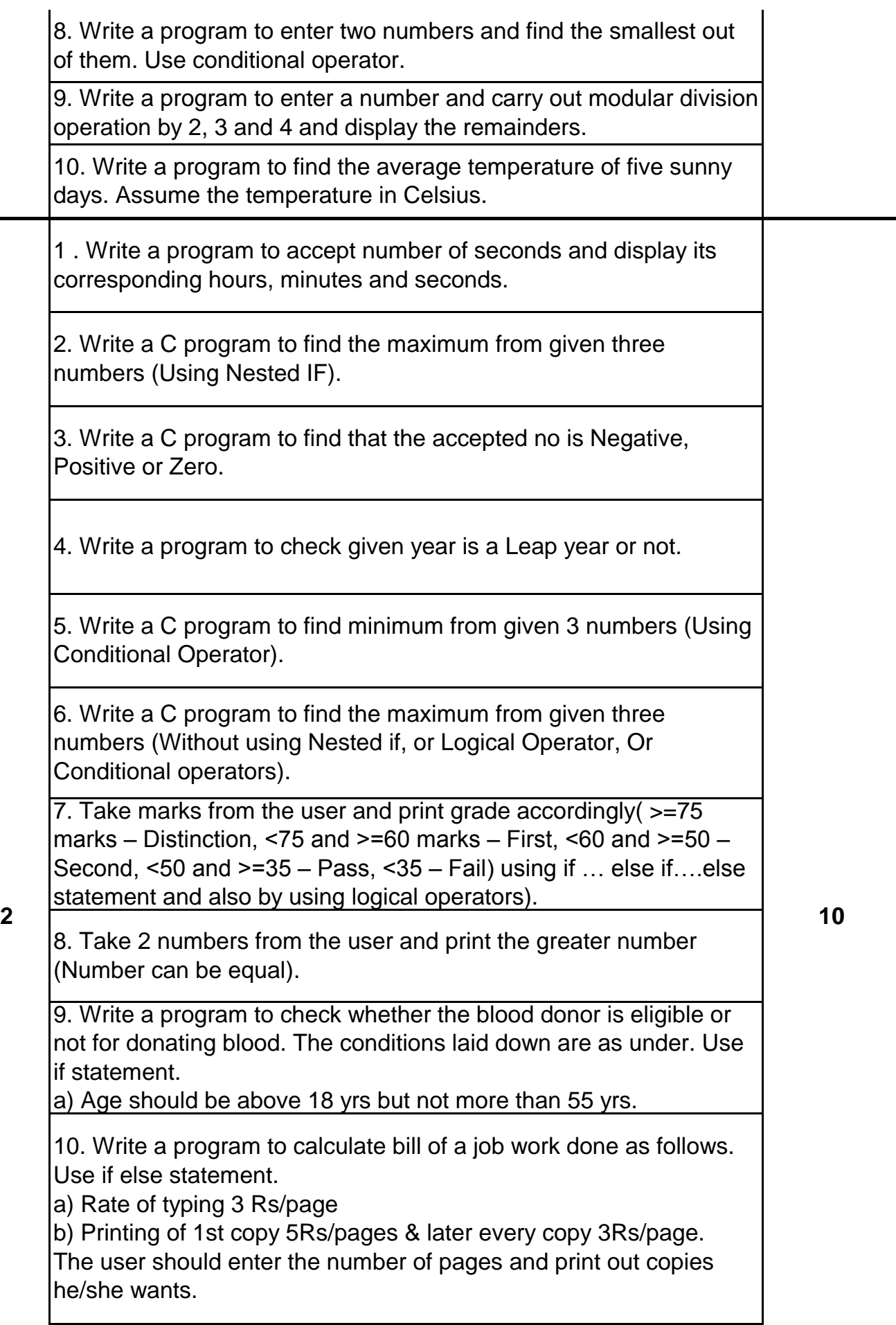

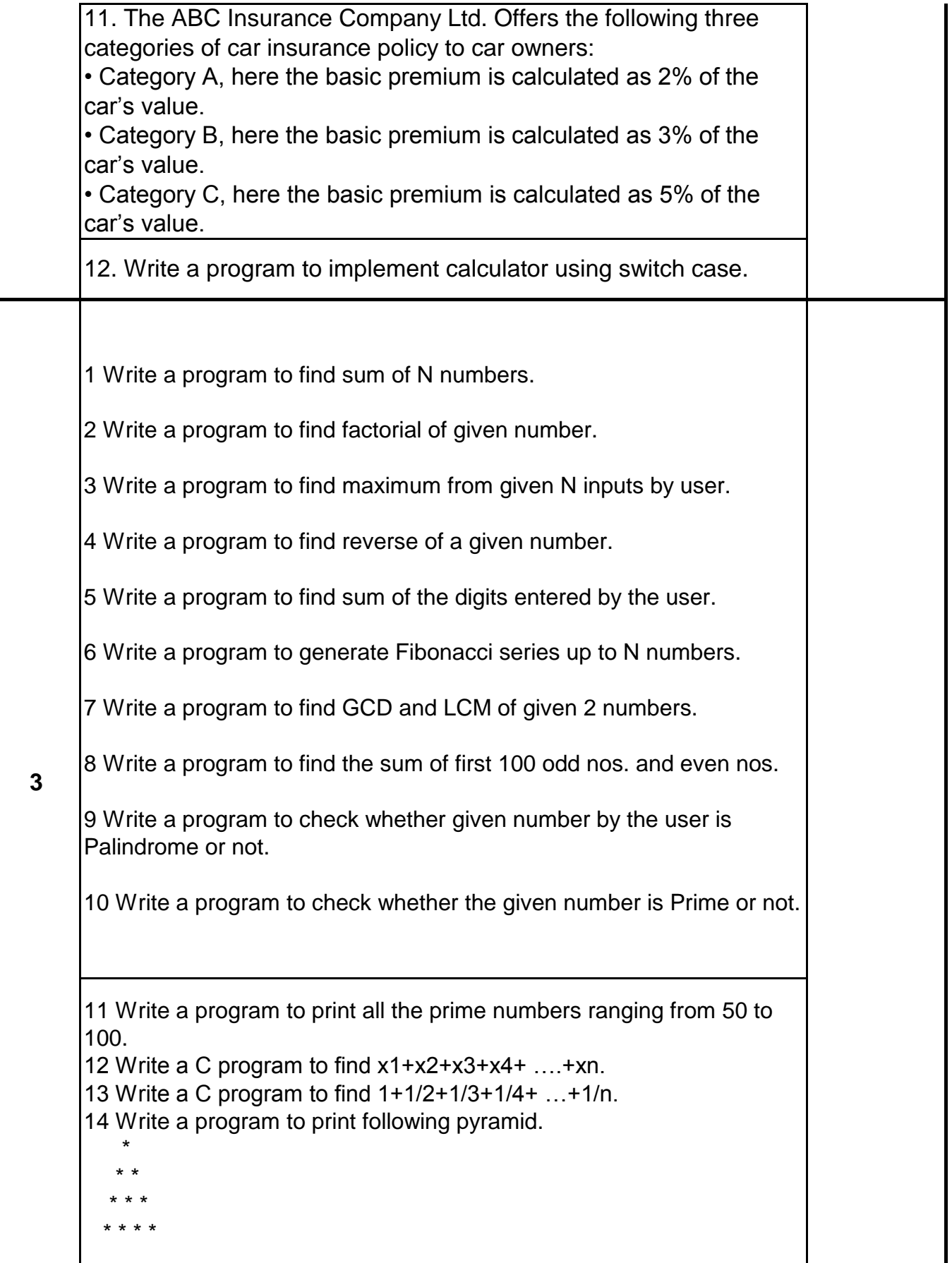

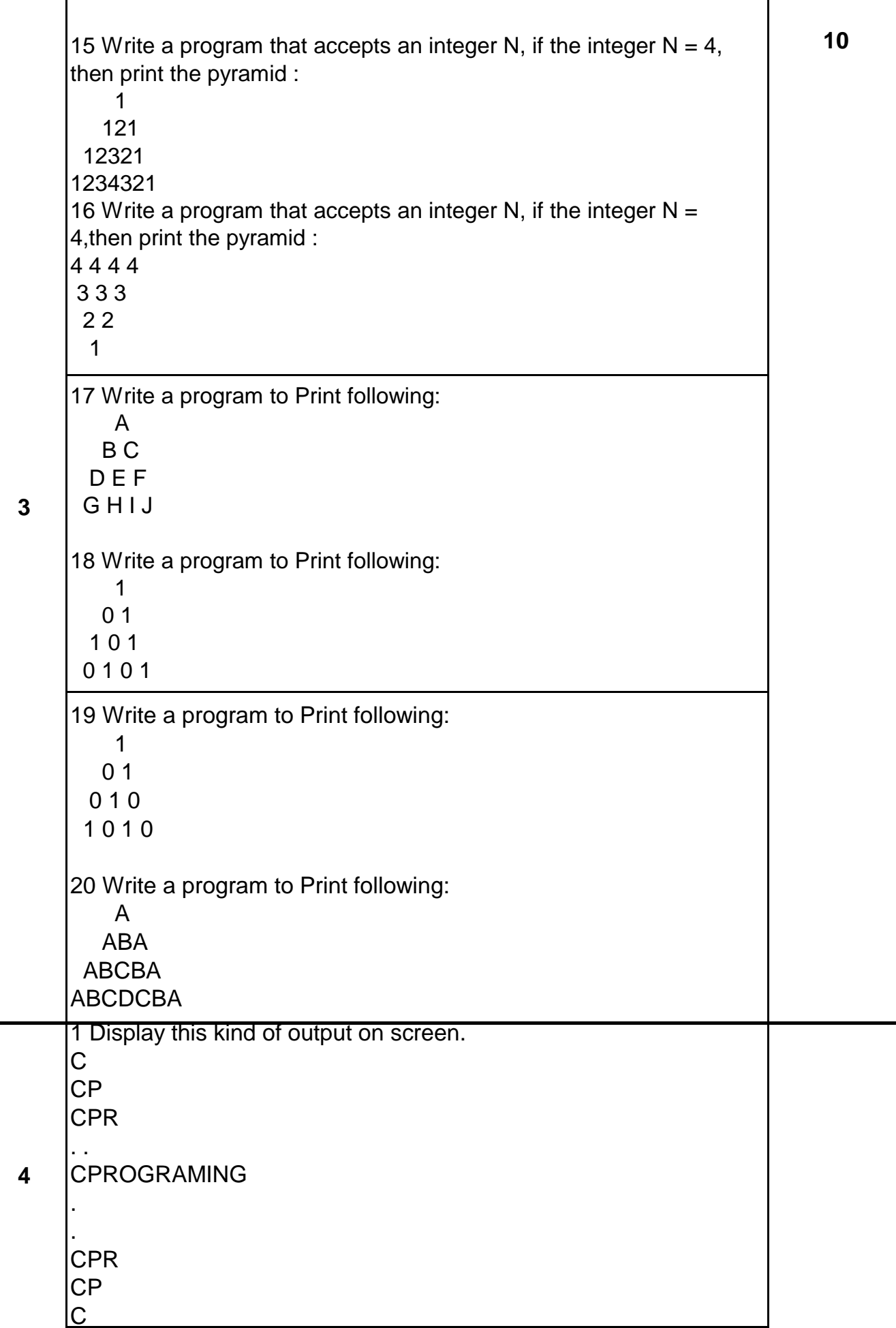

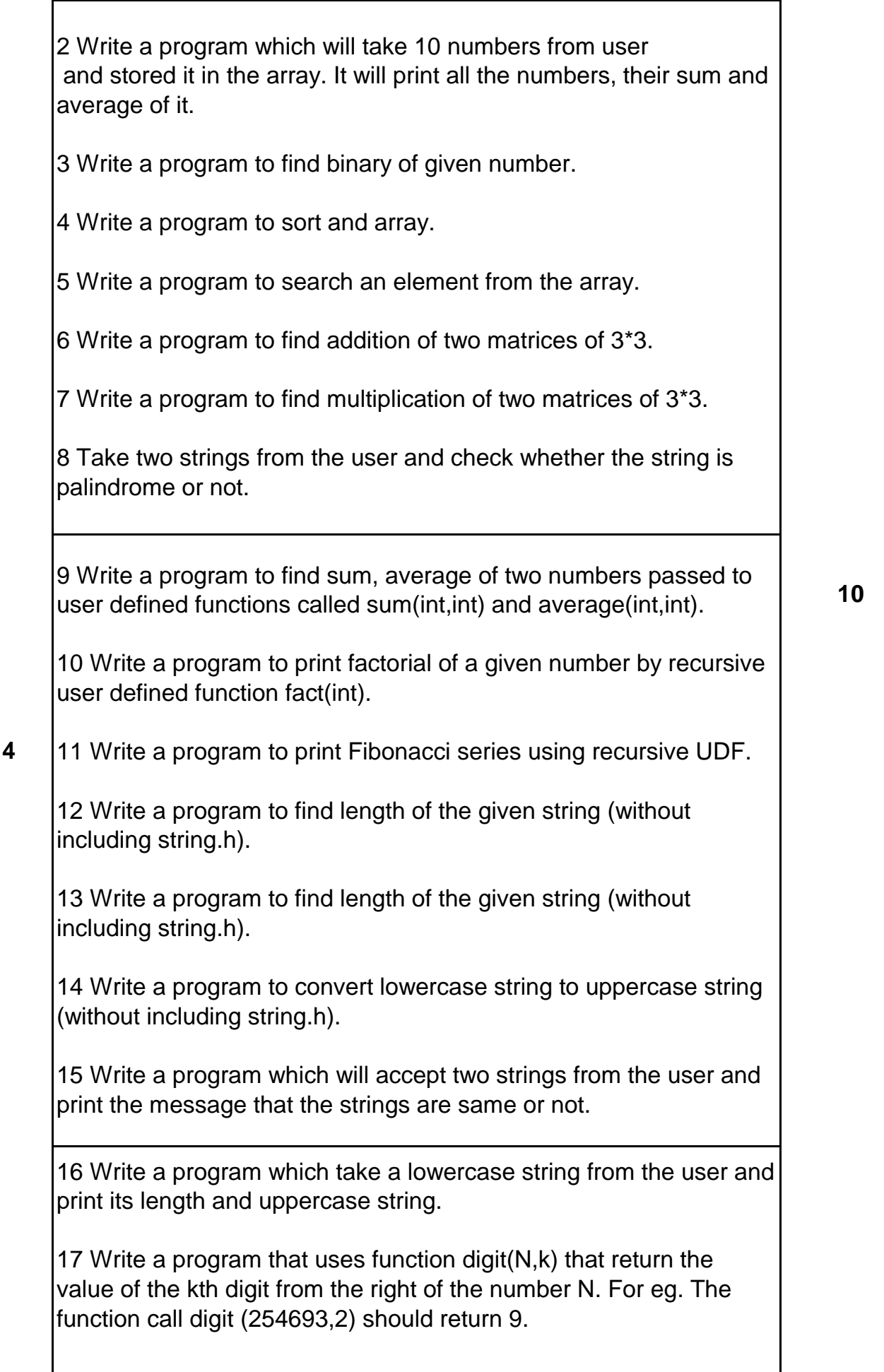

18 Program to find if the given no. is prime or not. The function should accept the number as argument and return if the no. is prime or not.

#### **TEXT BOOK/S:**

**Introduction to C Programming Publication :Oxford by Reema Thareja** 

#### **REFERENCE BOOKS:**

**1. Computer Fundamentals & Programming in C Publication: Oxford By Pradip Dey, Manas Ghosh**

**2. Programming in ANSI C (Fifth Edition 2011) Publication: Mc Graw Hill**

**By Balaguruswami**

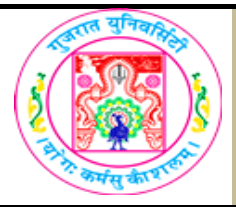

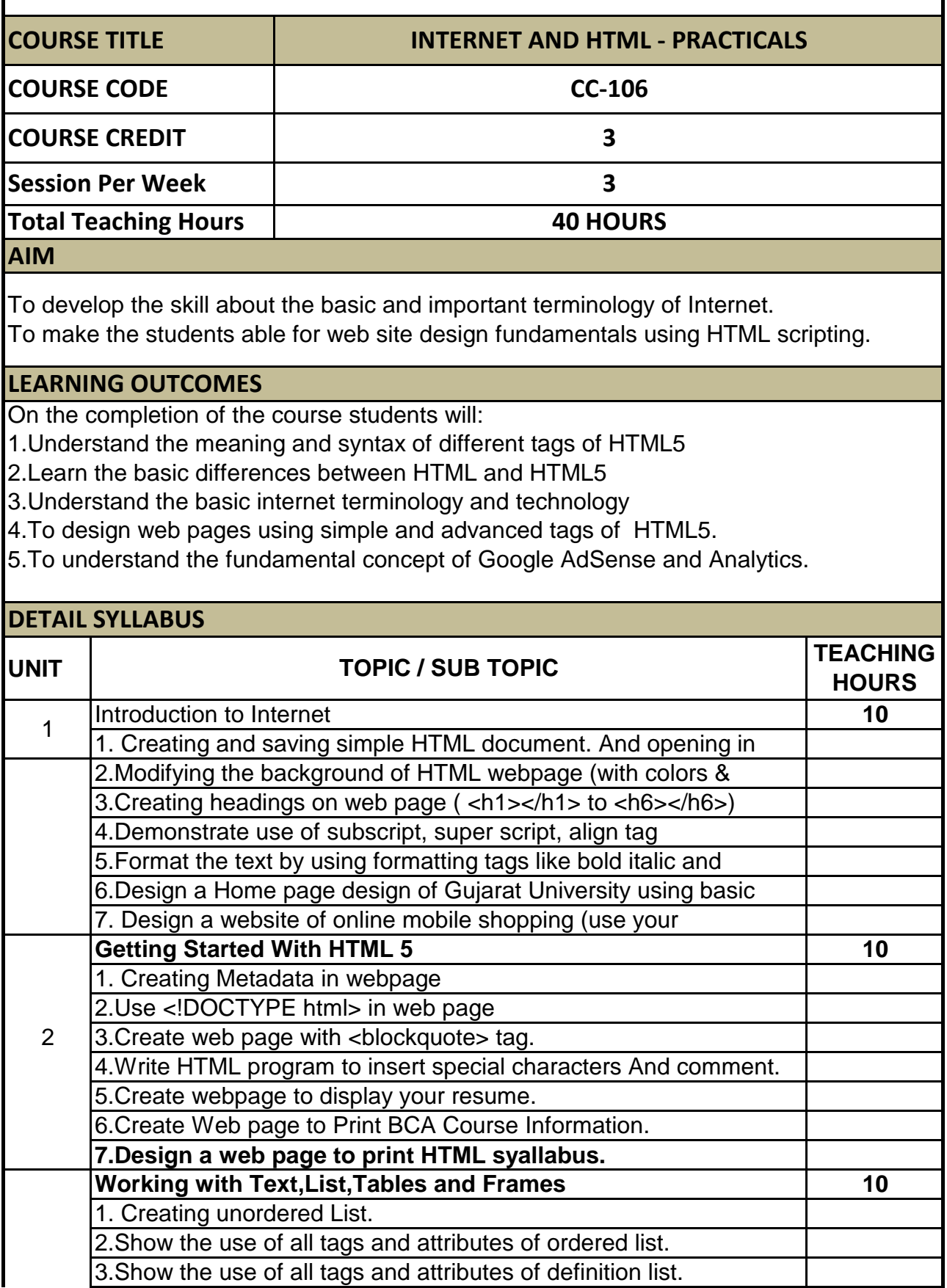

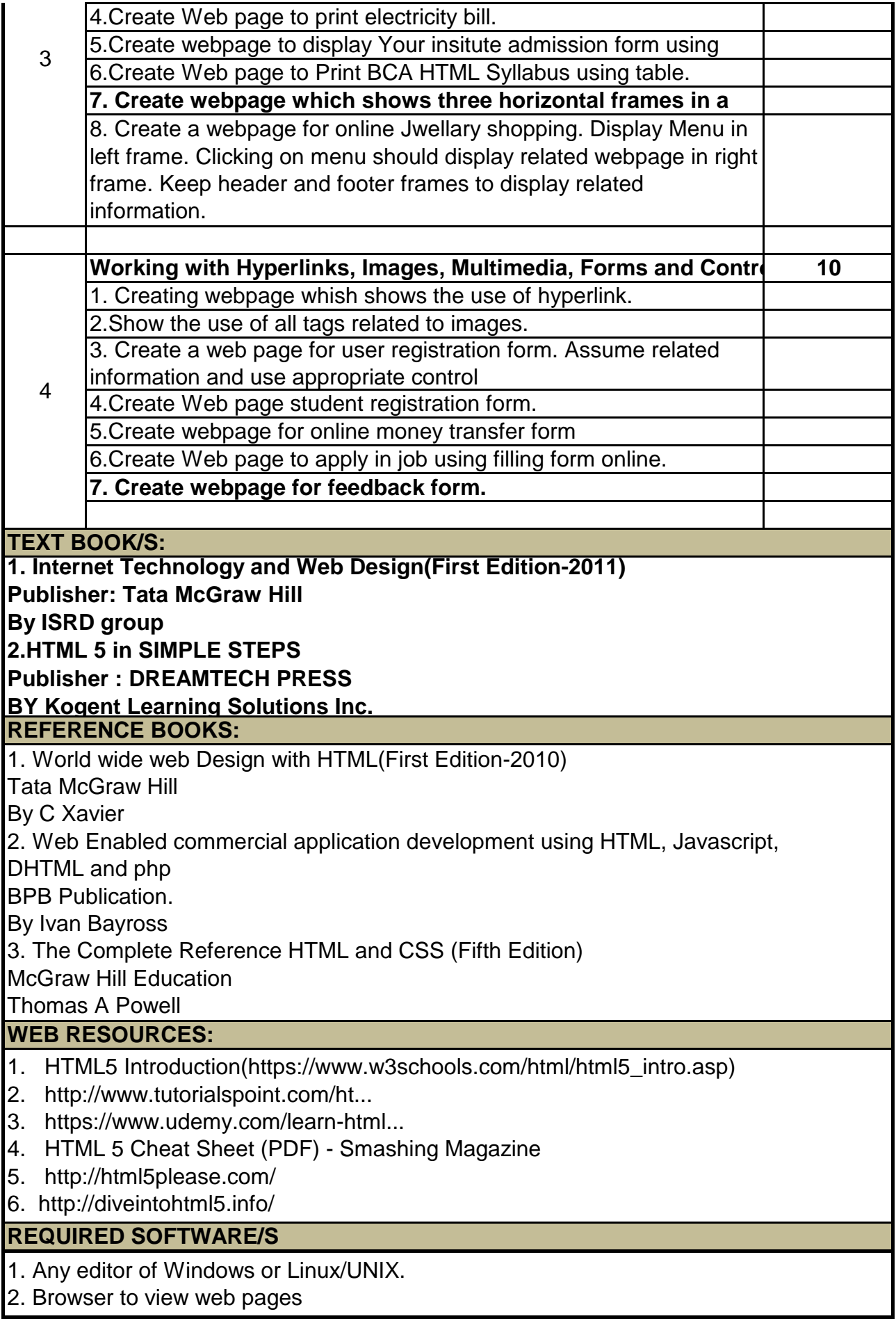

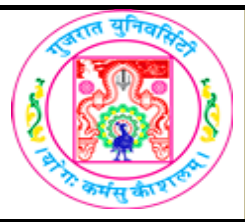

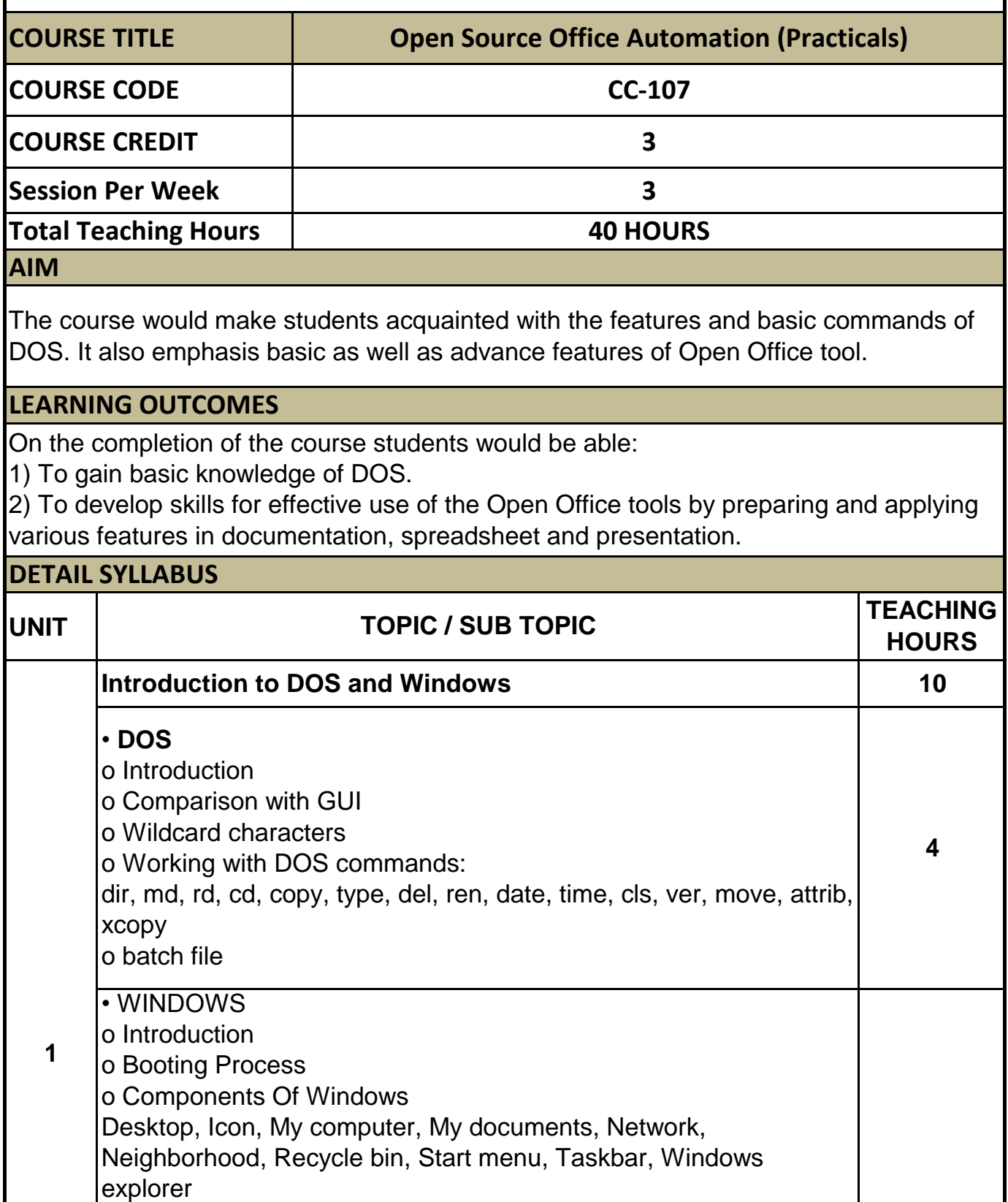

![](_page_21_Picture_142.jpeg)

![](_page_22_Picture_110.jpeg)

![](_page_23_Picture_0.jpeg)

![](_page_23_Picture_128.jpeg)

It brings together the ideas, innovation and achievements of the great world thinkers and leaders of contemporary times for the students to learn and benefit from. In studying the selections, the students will get to discuss and debate a wide range of topics—from academic disciplines, such as philosophy, history, sciences, psychology, literature, performing arts and theatre to social and cultural issues and much more. This will provide the students with a window into a critical understanding of the globalized world. The personalities selected in this course are indicative, and additions or changes can be made according to the choice of the teachers, giving them a leeway to adapt the course to their own teaching methods and pedagogic requirements. Approximately four selections from each category need to be studied during the course. A typical course would include an extract from the life story/work/speech/personal correspondence/biography etc., of these personalities, an annotated description of the context of the personality, his/her work and contribution to humanity.

![](_page_23_Picture_129.jpeg)

![](_page_24_Picture_33.jpeg)

![](_page_25_Picture_0.jpeg)

![](_page_25_Picture_124.jpeg)

![](_page_26_Picture_24.jpeg)

![](_page_27_Picture_0.jpeg)

![](_page_27_Picture_150.jpeg)

![](_page_28_Picture_37.jpeg)

 $\mathcal{A}=\mathcal{A}$  Treaties of Hygiene and Public Health (Calcutta in  $\mathcal{A}=\mathcal{A}$ 

![](_page_29_Picture_0.jpeg)

![](_page_29_Picture_149.jpeg)

![](_page_30_Picture_147.jpeg)

![](_page_31_Picture_114.jpeg)

![](_page_32_Picture_0.jpeg)

![](_page_32_Picture_181.jpeg)

![](_page_33_Picture_150.jpeg)